## **ตารางการอบรม** หลักสูตร iOS 6 Programming

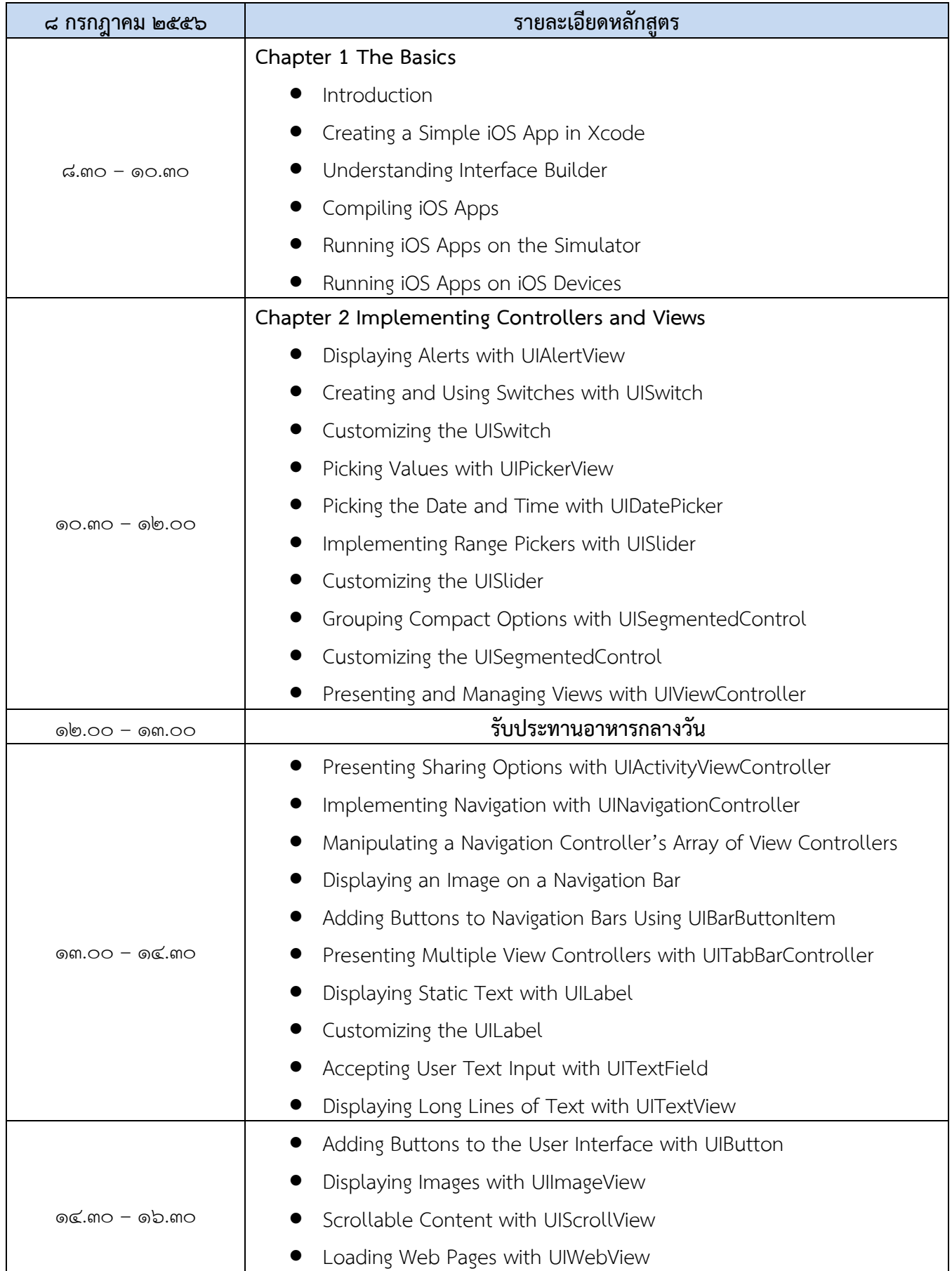

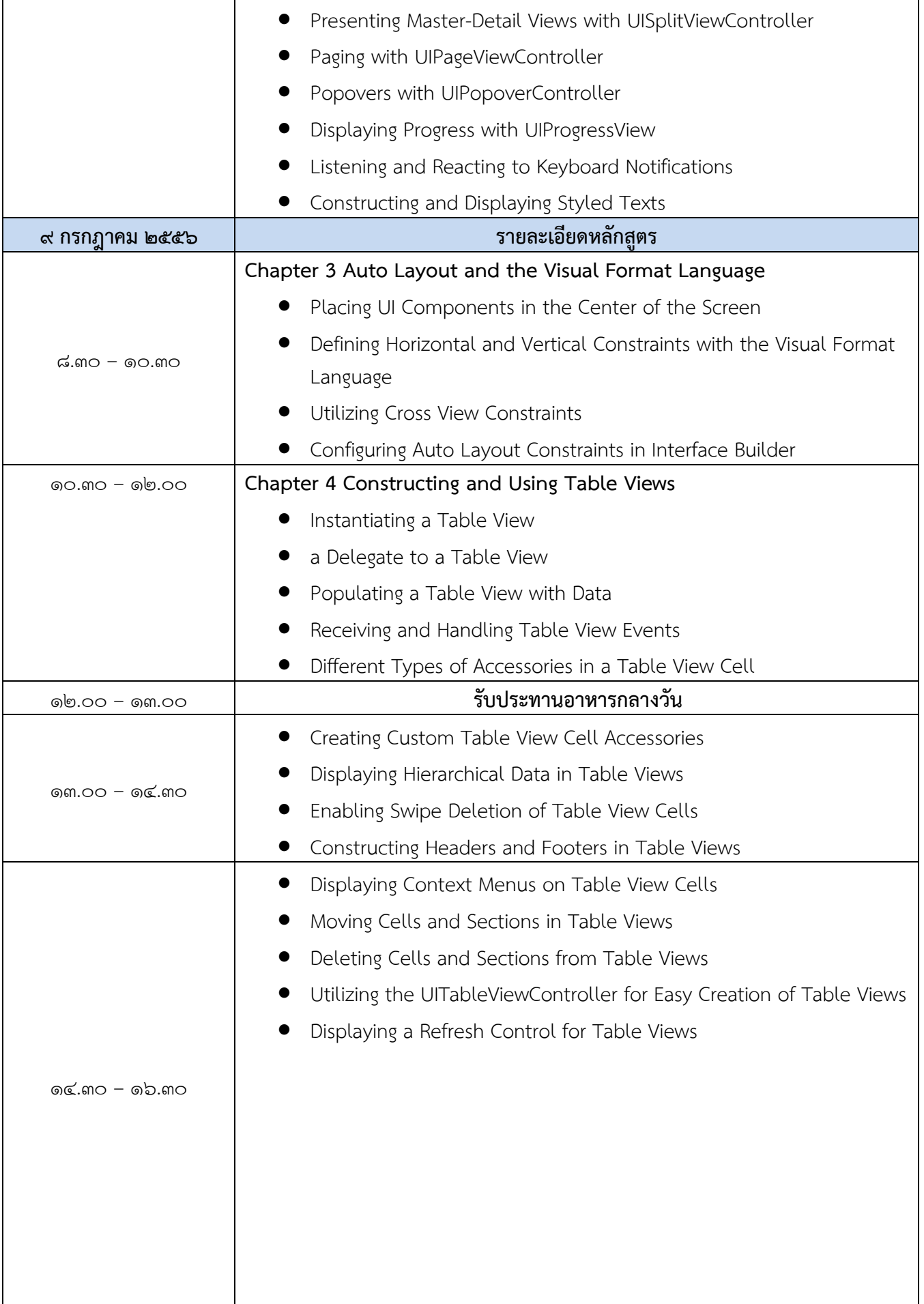

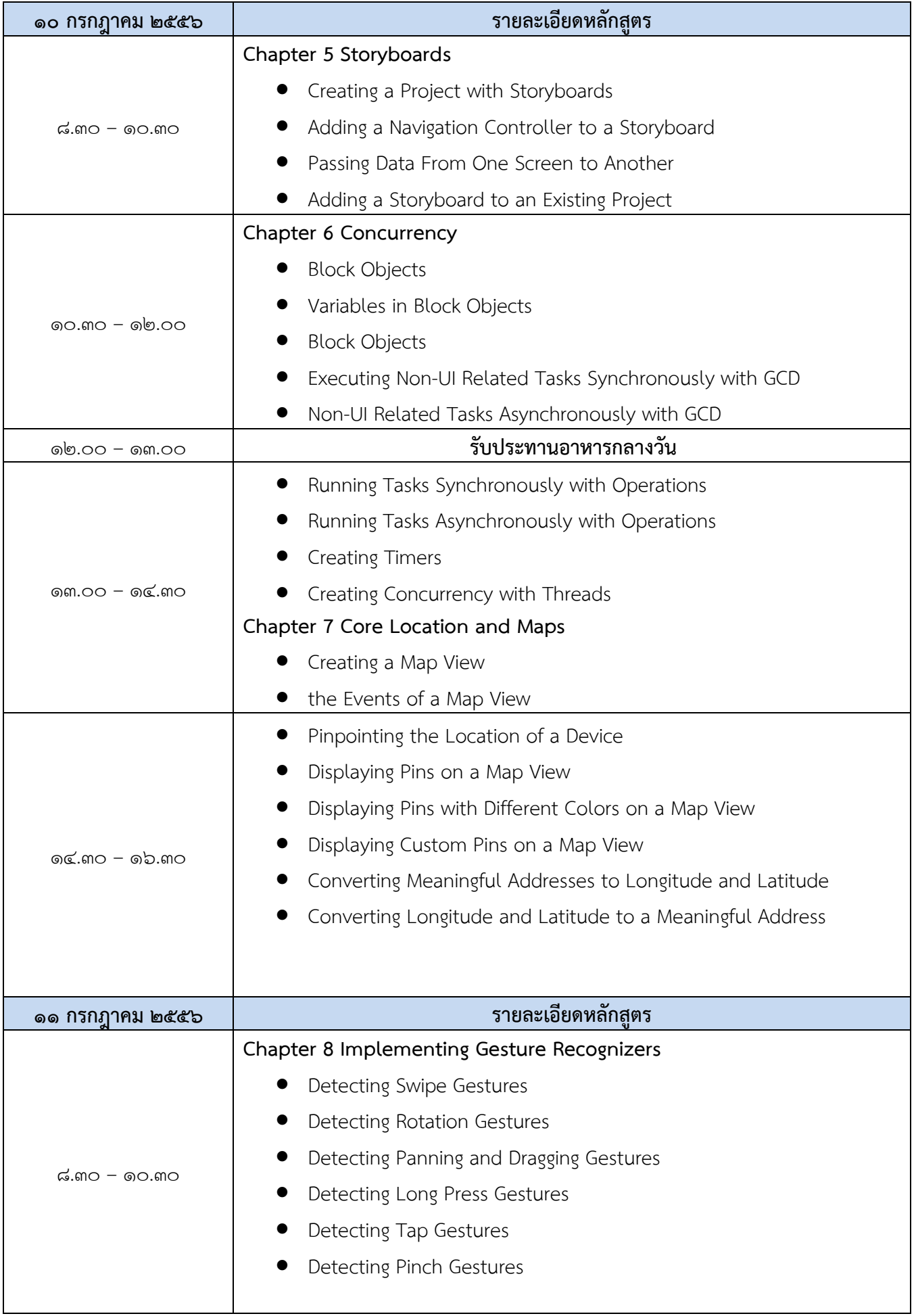

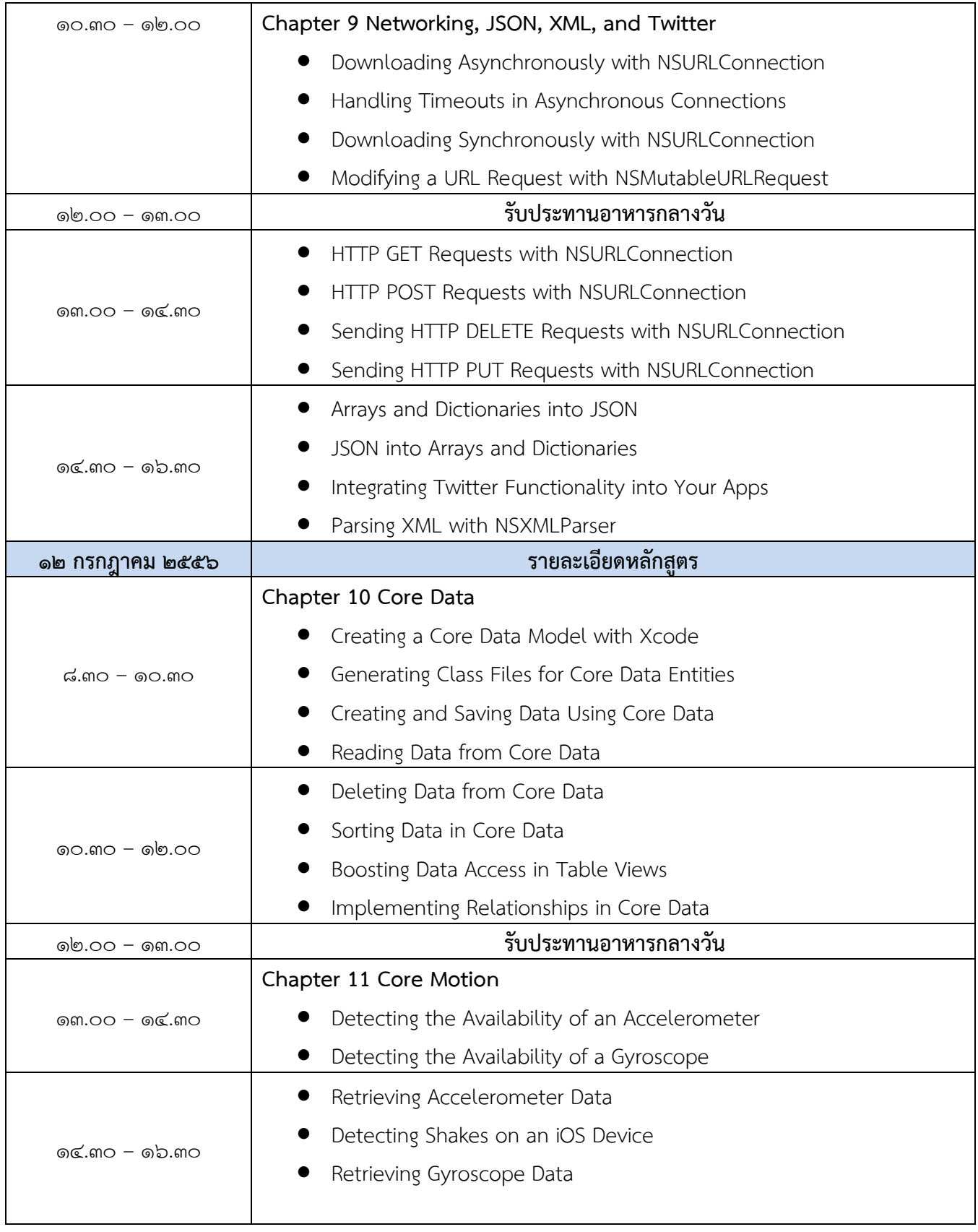